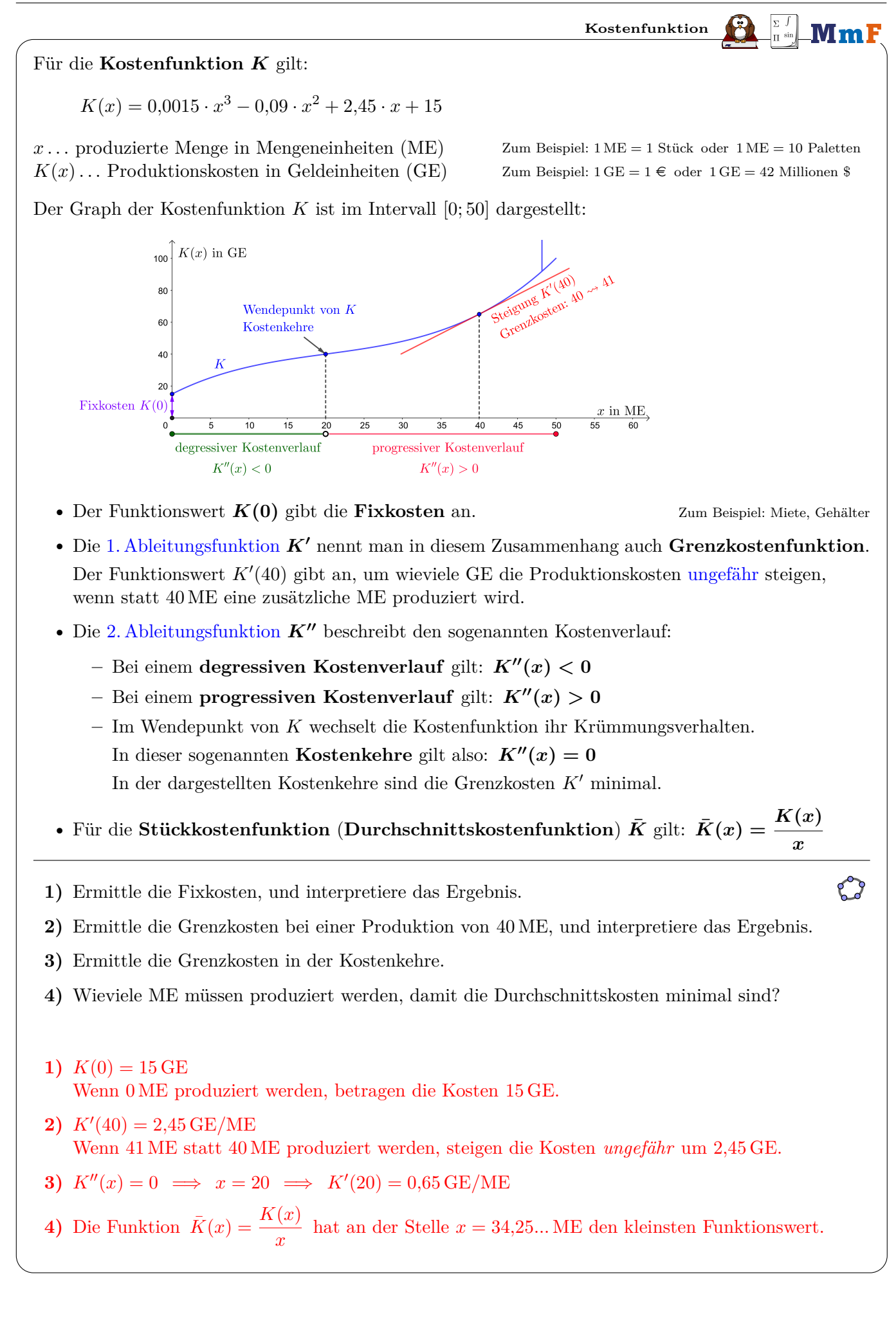

**Erlösfunktion (Umsatzfunktion)** MmF

Die **Erlösfunktion** *E* gibt die Einnahmen in Abhängigkeit von der Anzahl verkaufter ME an.

• Wenn der Preis *p* pro ME konstant ist, dann gilt für die Erlösfunktion *E*:

 $E(x) = p \cdot x$  (*x* in ME, *p* in GE/ME,  $E(x)$  in GE)

In diesem Fall ist die Erlösfunktion *E* also eine [lineare Funktion](https://mmf.univie.ac.at/fileadmin/user_upload/p_mathematikmachtfreunde/Materialien/AB-Lineare_Funktionen.pdf) mit *E*(0) = 0, das heißt: Die Einnahmen sind [direkt proportional](https://mmf.univie.ac.at/fileadmin/user_upload/p_mathematikmachtfreunde/Materialien/AB-Proportionalitaeten.pdf) zu den verkauften ME.

• In der Praxis hängen der Preis und die Anzahl verkaufter ME voneinander ab. Je größer der Preis ist, desto weniger ME werden verkauft.

Die **Preisfunktion der Nachfrage** *p<sup>N</sup>* gibt den Preis in Abhängigkeit von der zu verkaufenden Mengeneinheiten *x* an. In diesem Fall gilt für die Erlösfunktion *E*:

 $E(x) = p_N(x) \cdot x$  (*x* in ME,  $p_N(x)$  in GE/ME,  $E(x)$  in GE)

Je größer die zu verkaufenden Mengeneinheiten *x* sein sollen, desto kleiner muss der Preis *p<sup>N</sup>* (*x*) sein. In diesem Fall muss die Erlösfunktion also *nicht* unbedingt [streng monoton steigend](https://mmf.univie.ac.at/fileadmin/user_upload/p_mathematikmachtfreunde/Materialien/AB-Eigenschaften_von_Funktionen.pdf) sein.

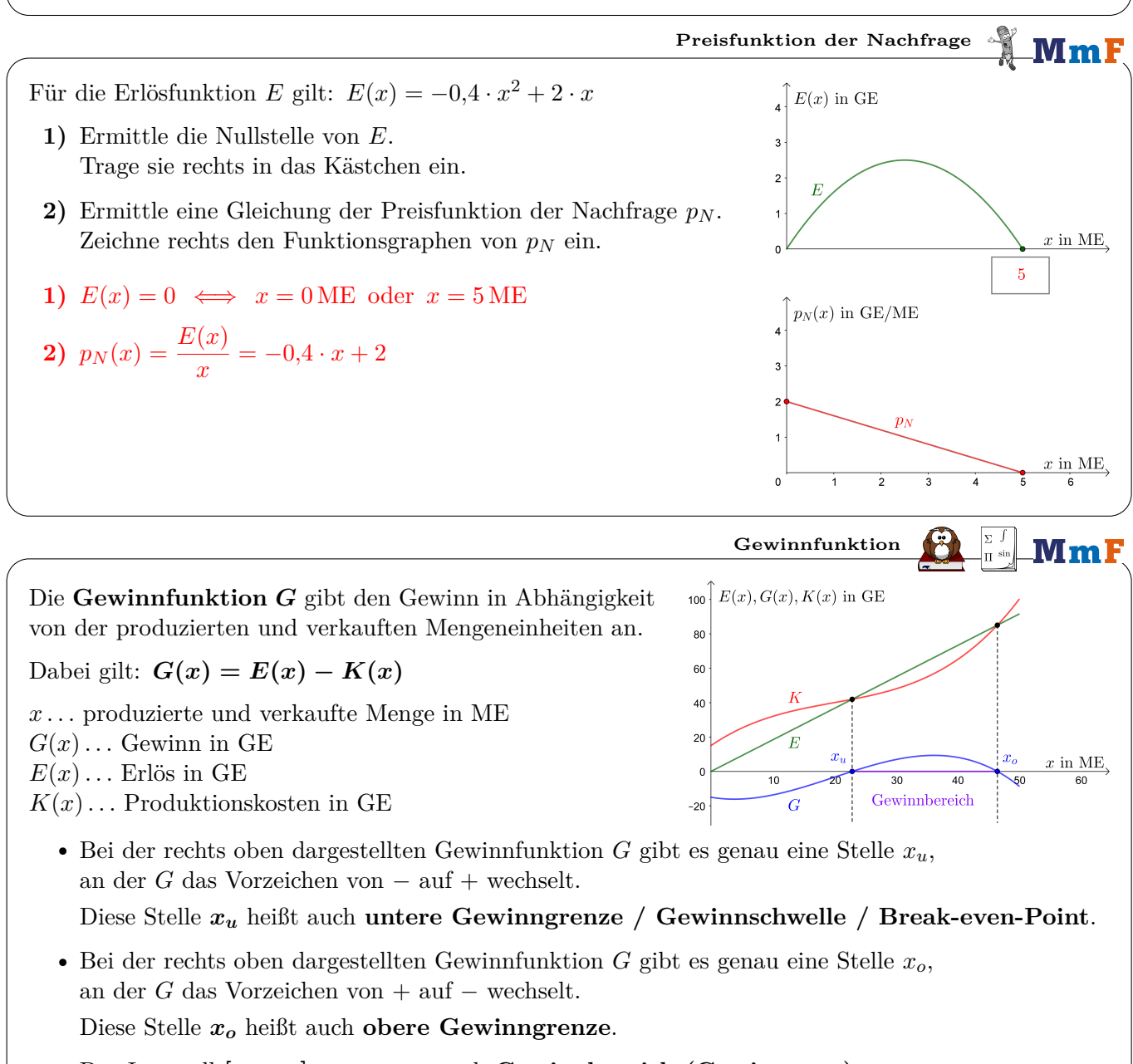

• Das Intervall **[***xu***;** *xo***]** nennt man auch **Gewinnbereich (Gewinnzone)**.

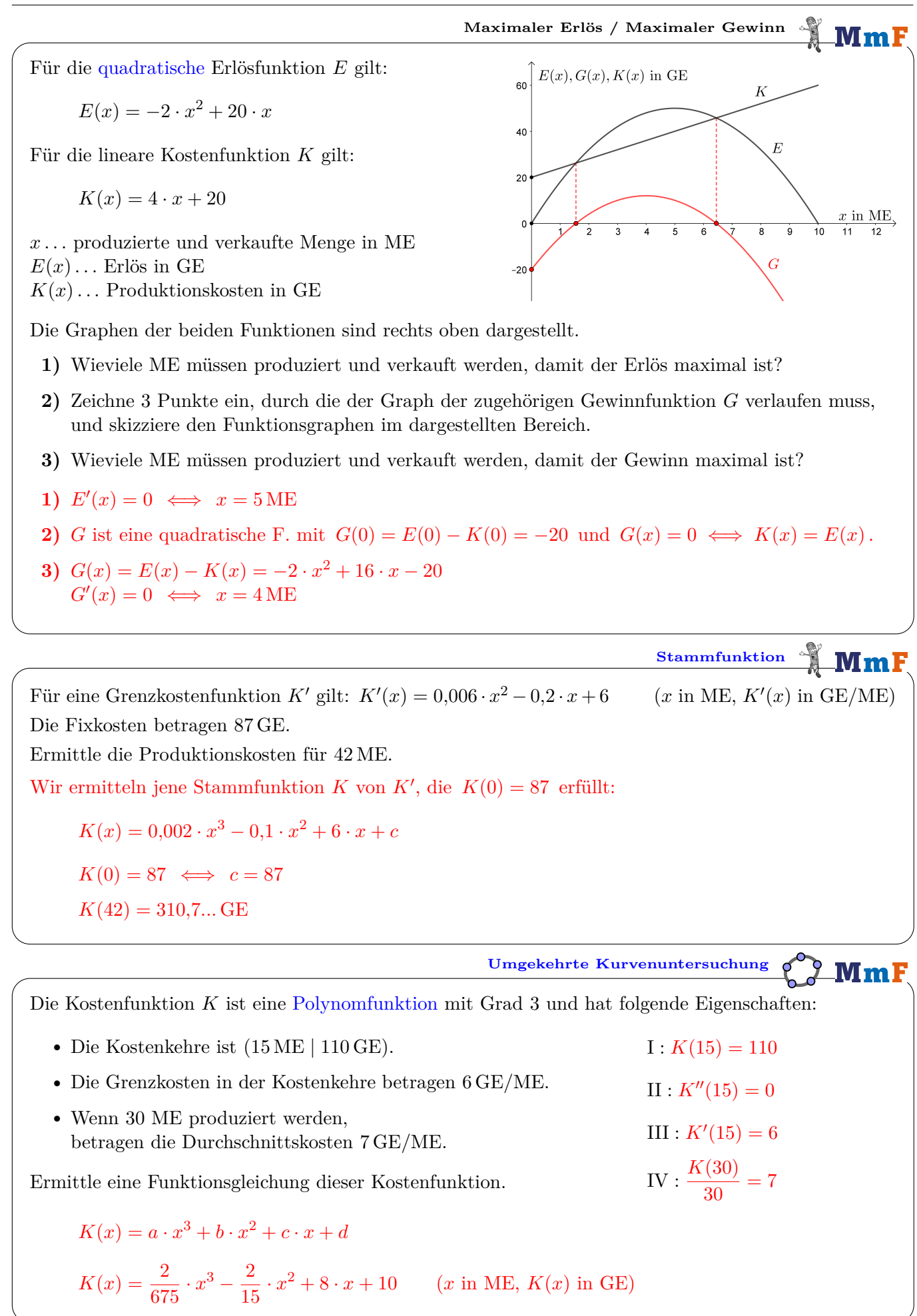

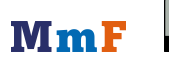

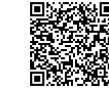